**AutoCAD Crack PC/Windows [March-2022]**

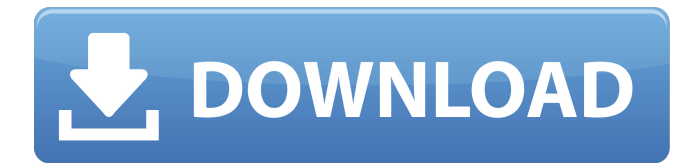

#### **AutoCAD Crack+**

From the time that AutoCAD was first introduced until the present, it has been the most widely used commercial CAD application on earth. Autodesk claims that AutoCAD has been the number oneranked CAD product in the world since 1994, and in the first half of 2009 alone, it shipped over 1.5 million copies worldwide. AutoCAD is used by architects, engineers, drafters, product designers, modelers, sign-makers, video game and movie industry professionals, and students to create highquality engineering drawings and 2D & 3D architectural, mechanical, and electrical designs. AutoCAD in this guide is used to mean AutoCAD 2019. This guide's focus is on the following topics: Usage Interface Design tools Layers, Shapes, and Styles Windows Appendices Links What Is AutoCAD? AutoCAD, or AutoCAD 2010 (and earlier versions) is a widely used computer-aided design (CAD) software. It is a 3D drafting, design,

and construction program. It was the most widely used CAD program for the majority of the 1990s, and still remains the most widely used CAD program today.AutoCAD (Version 6.0+) consists of several modules: Guides and Hints are AutoCAD's help files. AutoCAD is a menu-driven application; you type commands at the command line (CLI), or press icons on a toolbar, or click on buttons on the screen. The interface consists of a number of toolbars along the top and bottom of the screen, icons on the left and right side panels, and icons on the status bar (below). You can display all of these elements in two different ways: by using separate toolbars or by using tabbed windows. The application has five toolbars along the top: AutoCAD Close, File, Application, MAnage, and Tool Each toolbar has a set of commands that you can access by clicking on an icon. The Application toolbar has commands that are specific to AutoCAD only, and the Menu, Manage, and Tools menus each have submenus. In addition to the commands on each toolbar and

### each menu, the status bar has icons that display the current status of your drawing, the current scale factor (when you are using paper space or metric),

**AutoCAD License Keygen**

2D: If you are familiar with the operation of a graphics tablet, you can configure your tablet to work with AutoCAD with the help of the "Pen" object. By assigning buttons on the tablet to AutoCAD commands, you can control various features and objects in the drawing window. 3D: AutoCAD supports a 3D representation of 2D drawings, through the use of "3D elements". You can import 3D models from various applications, create 3D content from the 2D objects in a drawing and export the 3D content to various formats such as 3DS or VRML. AutoCAD 2016+ The latest version of AutoCAD (released in 2016), is a 32 bit and 64 bit application for Windows. Unlike previous versions of AutoCAD (Vista/2008/XP), AutoCAD 2016 is a native 64 bit application. AutoCAD 2016 includes an API framework called ObjectARX, which is a component based model for creating new applications for AutoCAD. AutoCAD 2016 supports OpenGL and Microsoft DirectX, and is able to render models. AutoCAD 2016 has a refreshed user interface, and is the first version of AutoCAD to support Windows 10. It also includes a connection to the cloud, allowing users to collaborate in real time and to share a model remotely. AutoCAD 2013+ The latest version of AutoCAD (released in 2013), is a 32 bit and 64 bit application for Windows. It is the first version of AutoCAD to support Windows 7, Windows 8 and Windows 10. AutoCAD 2013 has a new user interface and includes many new features such as parametric surfaces, B-rep objects, surface modeling, editing of networked drawings in a drawing. AutoCAD 2013 has built-in support for a number of other applications including Photoshop, SketchUp and Microsoft Visio, allowing users to open and edit drawings stored on these other

## programs. AutoCAD 2012+ The latest version of AutoCAD (released in 2012), is a 32 bit and 64 bit application for Windows. It is the first version of AutoCAD to support Windows 8 and Windows 10. AutoCAD 2012 includes a new user interface and many new features such as parametric surfaces, Brep objects, surface modeling, editing of networked drawings in a drawing, 360° views of Brep objects and the ability to import and export 3D content. AutoCAD 2010+ a1d647c40b

### **AutoCAD Crack+**

Open the program menu and click on: Edit - Import or Export Import - Import Import from another program Browse... File format: Autocad DXF (.dwg,.dxf,.shx,.insp) Choose Import Click on Autocad DXF Insert the product key (9 characters) into the box Click on Open The file will be saved Click on Save Q: How to add space between UIImageView and UILabel? How to add a space between the UILabel and UIImageView? Currently this is what I did to set the image to the UILabel: image.image = [UIImage imageNamed:@"star.png"]; image.backgroundColor = [UIColor clearColor]; image.layer.cornerRadius = 20; image.layer.masksToBounds = YES; image.layer.borderColor = [UIColor colorWithRed:253/255.0 green:151/255.0 blue:20/255.0 alpha:1].CGColor; image.layer.borderWidth =  $5$ ; image.frame =

CGRectMake(10, 70, 50, 50); [myView addSubview:image]; [myView addSubview:label]; Is there a way to give a space between the image and label so they look like separate UI elements? A: I'm not sure what your labels frame is. If you set the label frame to [myView frame], then you'll have to subtract the frame width of the image. For example, if the frame of the label is  $(200,100,100,60)$ , then you'll need to make the image width 50 instead of 50. Otherwise, it will overlap the label. Otherwise, you could use a UIView and add the two views as subviews. This will make them appear side by side. You can position the subviews relative to one another. Then you'll have to calculate the layout based on your labels frame. Quindi: - we start with  $W = \mathbb{C}$  \mathbb{C}}\$ and \$Y\$ is the union of two lines meeting at a point - the modular group acts by translations along the two lines - the complex structure is fixed, and \$X=W\times Y\$

**What's New In AutoCAD?**

# The Markup pane can show a live view of the paper or PDF. You can also generate a marker view to see your changes and changes you made in other parts of the drawing. You can switch between the marker and paper/PDF view to make changes or add more markings to the paper/PDF. Edit Styles with CURVES and SYMBOLS: Easily edit styles with features like CURVES and

SYMBOLS in the BEZIER EDIT style. (video: 1:43 min.) Bezier curves, in the form of lines and splines, have been a staple of AutoCAD for decades. With the BEZIER EDIT style, you can edit styles that are based on splines. You can create new or modify existing styles based on BEZIER EDIT curves. Add the BEZIER EDIT curve to a style, and you can edit the style based on the Bezier curves, instead of the original Spline Set. Reuse STYLES: Save time and reuse STYLES in new drawings instead of creating them again. You can set a style for drawing elements in multiple drawings. If a drawing element is part of a larger

design, set its style and reuse it in other drawings. Once you edit the style, you can use it again and again. Drawings may have a set of symbols that can be reused throughout your drawings. Use a symbol to indicate the same object in multiple drawings. Better Accessibility: The new font selector has bigger, more readable text to help you find the fonts you need. The font selector now has a column that highlights the common fonts. You can select and add more fonts to your drawing. The font selector can also sort or filter font lists based on Name, Common Font, Name and Family, or by Type. Better Tooltips: Explore the Drawing Toolbar with better, clearer tooltips. Tooltips can include a hyperlink to a linked web page and include up to 10 lines of information. With the new tooltip feature, you can choose to see the full tooltip or a subset of the tooltip content. The new tooltips can include a hyperlink to a linked web page and include up to 10 lines of information. You can choose to see the full tooltip or a

Mac OS X SteamOS Procedural content generation supported. The goal is to make a procedural level generator that can make beautiful, modern, and believable (notably animal-like) environments, supporting artists, designers, and architects, without the hand-tuning required by a program such as Unreal. Built-in content generation includes the following features: Powerful, high-quality vegetation generation Layers of active vegetation, including : lowresolution decals that can be used for solid objects like walls, high